## ORDENANZA FISCAL, REGULADORA DE LA TASA POR PUESTOS, **BARRACAS, CASETAS DE VENTA, ESPECTACULOS O ATRACCIONES EN TERRENOS DE USO PÚBLICO. INDUSTRIAS CALLEJERAS Y AMBULANTES Y RODAJE CINEMATOGRAFICO**

# **FUNDAMENTO V RÉGIMEN**

## Articulo 1.-

Este Ayuntamiento conforme a lo autorizado por el artículo 106 de la Ley 7/85 de 2 de abril, Reguladora de las Bases del Régimen Local y de acuerdo con lo previsto en el artículo 58 de la Ley 39/88 de 28 de diciembre, Reguladora de las Haciendas Locales, establece la Tasa por la Utilización privativa o aprovechamiento especial del dominio público mediante la ocupación de terrenos públicos con puestos, barracas, casetas de venta, espectáculos en terrenos de uso publico, industrias callejeras y ambulantes y rodaje cinematográfico, que se regulará por la presente Ordenanza, redactada conforme a lo dispuesto en los artículos 20 a 27 de la Ley 39/88 citada.

## **HECHO IMPONIBLE**

## Articulo 2.-

- Constituye el hecho imponible de este tributo, la utilización privativa o el  $1_{-}$ aprovechamiento especial del dominio público, por parte del peticionario, por la ocupación de terrenos públicos con puestos y barracas, casetas de venta, espectáculos, industrias callejeras y ambulantes y rodaje cinematográfico.
- 2. El servicio es de solicitud obligatoria cuando se pretenda obtener alguno de los beneficios a que se refiere el apartado 1 anterior.

### **DEVENGO**

### **Articulo 3.-**

La obligación de contribuir nacerá desde que tenga lugar la ocupación o aprovechamiento especial, que se entenderá iniciados con la solicitud de aquellos.

### **SUJETOS PASIVOS**

## Articulo 4-

Tendrán la consideración de sujetos pasivos contribuyentes, las personas físicas o jurídicas que soliciten dicho aprovechamiento especial.

## **RESPONSABLES**

## Articulo 5.-

- $\mathbf{1}$ Serán responsables solidariamente de las obligaciones tributarias establecidas en esta Ordenanza toda persona causante o colaboradora en la realización de una infracción tributaria. En los supuestos de declaración consolidada, todas las sociedades integrantes del grupo serán responsables solidarias de las infracciones cometidas en este régimen de tributación.
- 2. Los coparticipes o cotitulares de las herencias yacentes, comunidades de bienes y demás entidades que, carentes de personalidad jurídica, constituyan una unidad económica o un patrimonio separado, susceptibles de imposición, responderán solidariamente y en proporción a sus respectivas participaciones de las obligaciones tributarias de dichas entidades.
- Serán responsables subsidiarios de las infracciones simples y de la totalidad de la  $3<sup>1</sup>$ deuda tributaria en caso de infracciones graves cometidas por las personas jurídicas, los administradores de aquellas que no realicen los actos necesarios de su incumbencia, para el cumplimento de las obligaciones tributarias infringidas, consintieran en el incumplimiento por quienes dependan de ellos o adopten acuerdos que hicieran posible las infracciones. Asimismo, tales administradores responderán subsidiariamente de las obligaciones tributarias que estén pendientes de cumplimentar por las personas jurídicas que hasta cesado en sus actividades.
- Serán responsables subsidiarios los síndicos, interventores o liquidadores de  $4.$ quiebra, concursos, sociedades y entidades en general, cuando por negligencia o mala fe no realicen las gestiones necesarias para el total cumplimiento de las obligaciones tributarias devengadas con anterioridad a dichas situaciones y que sean imputables a los respectivos sujetos pasivos.

# **BASE IMPONIBLE Y LIOUIDABLE**

## **Articulo 6.-**

Las bases imponible y liquidable vienen determinadas por los metros lineales o cuadrados ocupados.

# **CUAOTA TRIBUTARIA**

# Articulo 7.-

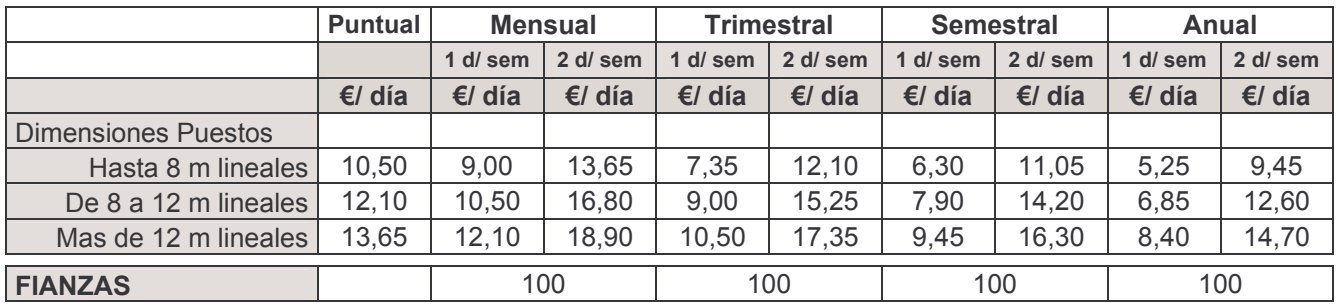

#### **MERCADOS AMBULANTES**  $\blacklozenge$

Toda liquidación se hará por adelantado.

#### FERIAS POPULARES Y FIESTAS PATRONALES  $\ddot{\bullet}$

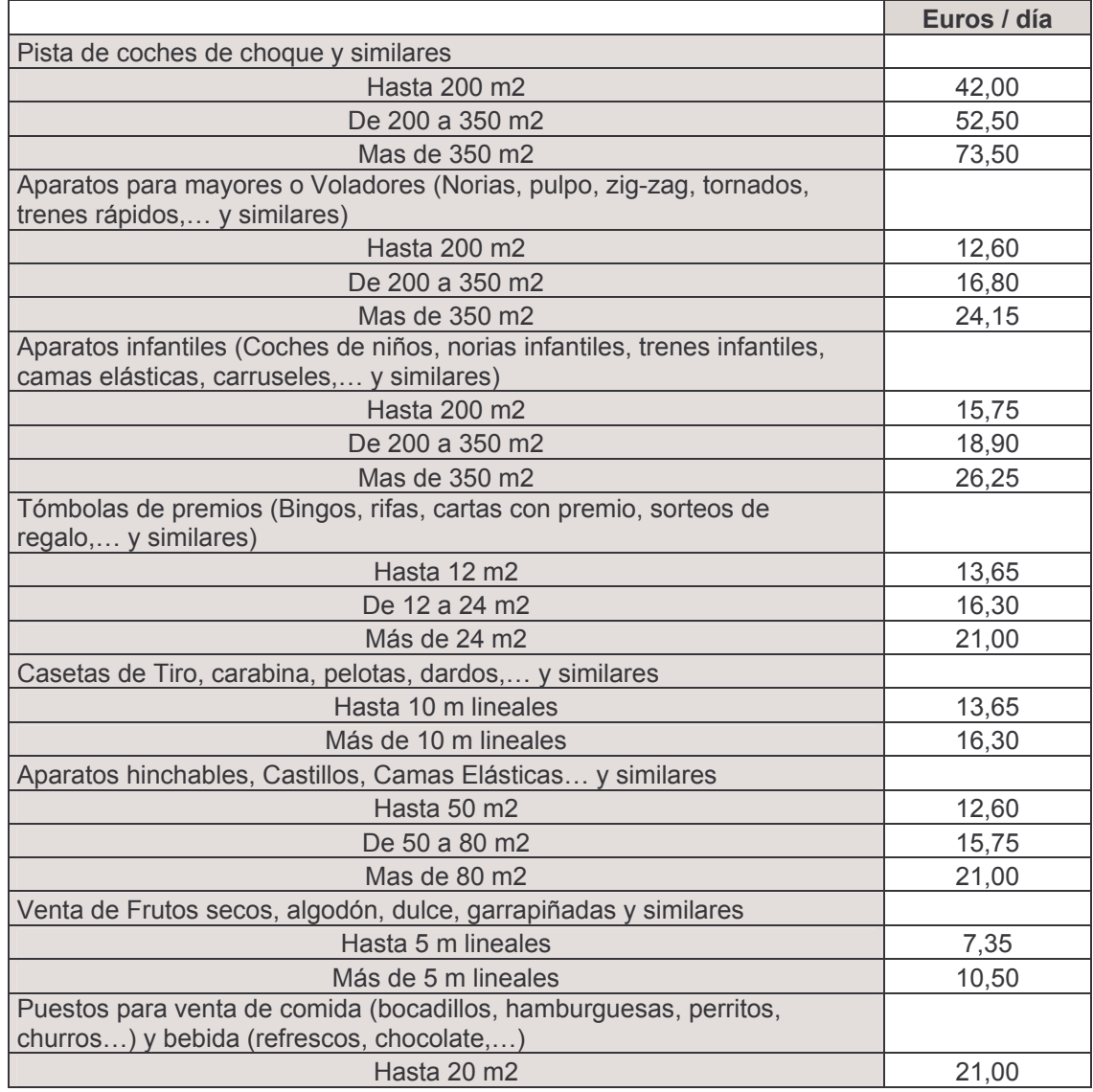

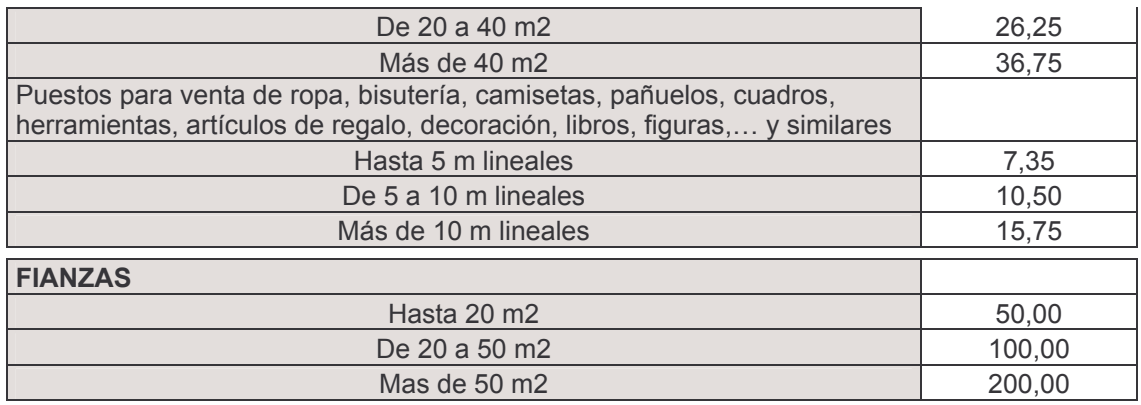

# ◆ FERIAS COMERCIALES (Agropecuaria y similares)

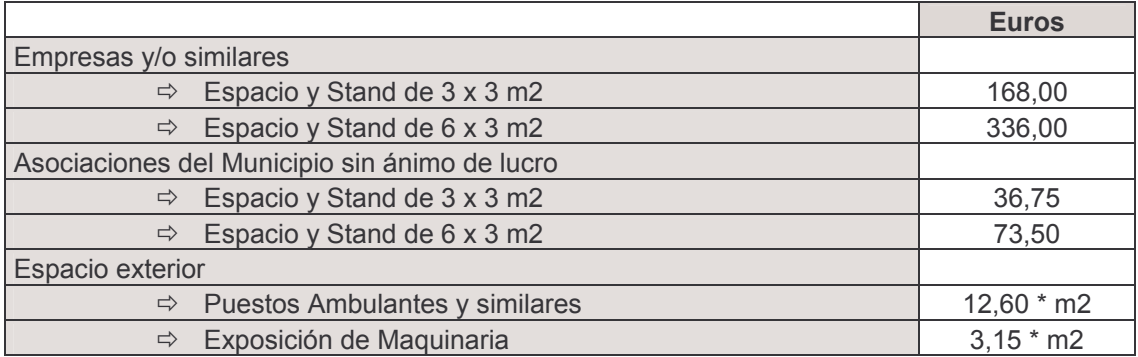

# CIRCOS, TEATROS Y SIMILARES

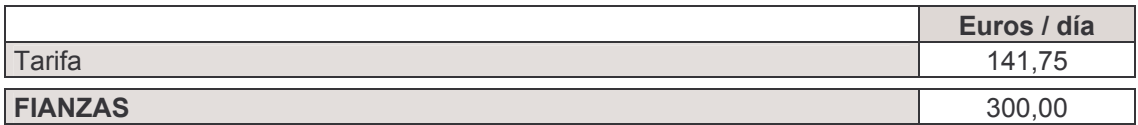

# A RODAJE DE PELÍCULAS Y SIMILARES

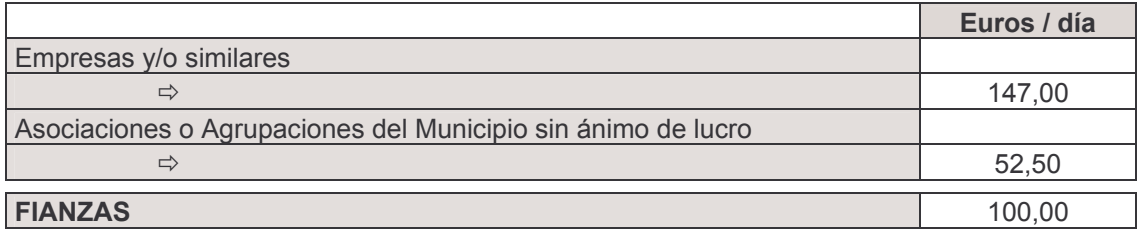

# **NORMAS DE GESTIÓN**

# Articulo 8.-

No se tramitara ninguna nueva solicitud mientras se hallen pendientes de pago los derechos de otras anteriores

La Policía Local será la encargada de la organización y colocación de los puestos y atracciones. Tendrán preferencia los puestos con plazo de contratación más elevado.

Las cuotas se pagarán por adelantado y no tendrán derecho a devolución, salvo causa debidamente justificada.

## **Articulo 9.-**

- $1$ Se establece el sistema de autoliquidación para el abono del presente tributo, la solicitud de la licencia correspondiente mediante la declaración del numero de metros que quiera ocupar el sujeto pasivo.
- $2^{\circ}$ Con la solicitud de autorización deberá de presentarse el aval o ingresarse la fianza, con la única finalidad de garantizar el buen uso de las instalaciones y vías públicas, así como la limpieza de las mismas.

# Articulo 10.-

Las cuotas exigibles por los servicios regulados en esta ordenanza se liquidaran por acto o en los plazos señalados en el Reglamento general de recaudación para los tributos de notificación individual no periódicos

# **EXENCIONES, REDUCCIONES Y DEMAS BENEFICIOS LEGALMENTE APLICABLES.**

## **Articulo 11.-**

De conformidad con el articulo 18 de la Ley 8/89 de 13 de abril, no se reconocerá beneficio tributario alguno, salvo al Estado, Comunidad autónoma a que pertenece a este Avuntamiento, la Entidad Local y los que sean consecuencia de lo establecido en los tratados o Acuerdos Internacionales

## **Articulo 12.-**

En todo lo relativo a la calificación de infracciones tributarias y sanciones, además de lo previsto en esta Ordenanza, se estará a lo dispuesto en los artículos 77 y siguientes de la Ley General Tributaria y demás normativa aplicable.

## **DISPOSICION FINAL**

1.- una vez efectúe la publicación de la presente Ordenanza en el B.O de la comunidad de Madrid entrara en vigor, con efecto de 1 de enero de 1999, continuando en vigor hasta que se acuerde su modificación o derogación.

NOTA ADICIONAL: Esta Ordenanza fue aprobada definitivamente por el Ayuntamiento Pleno en sesión de 30/9/98

2.-Primera modificación: por pleno de 29/2/08, publicada en Bocam el 16/5/08. 3.-Segunda modificación por pleno de  $10/10/08$ , publicada en Bocam de fecha  $15/12/08$ .